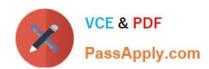

# 9L0-420<sup>Q&As</sup>

Mac Integration Basics 10.10 Exam

# Pass Apple 9L0-420 Exam with 100% Guarantee

Free Download Real Questions & Answers PDF and VCE file from:

https://www.passapply.com/9I0-420.html

100% Passing Guarantee 100% Money Back Assurance

Following Questions and Answers are all new published by Apple
Official Exam Center

- Instant Download After Purchase
- 100% Money Back Guarantee
- 365 Days Free Update
- 800,000+ Satisfied Customers

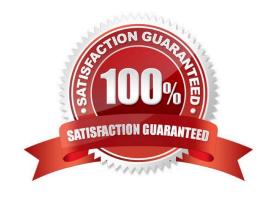

### https://www.passapply.com/9I0-420.html 2024 Latest passapply 9L0-420 PDF and VCE dumps Download

#### **QUESTION 1**

What is the role of POP in email transactions?

- A. POP translates IP addresses into domain names, and vice versa.
- B. POP lets mail clients retrieve email from the mail server.
- C. POP transfers outgoing email from the sender\\'s mail server to the recipient\\'s mail server.
- D. POP provides user account information, including the email address associated with a particular user account.

Correct Answer: B

#### **QUESTION 2**

Review the screenshot, then answer the question below.

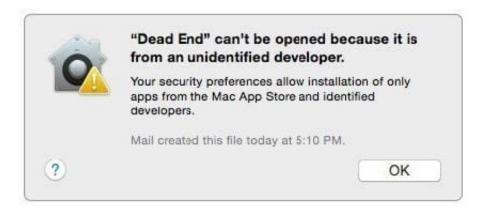

You try to open an application called Dead End, but you get the alert shown above. You know the application comes from a trusted source. How can you open the Dead End application?

- A. Open Security and Privacy preferences, click the Gatekeeper tab, click the Add (+) button beneath the Authorized Applications list, and enter Dead End.
- B. Control-click the application, choose Open from the shortcut menu, then click Open in the dialog that appears.
- C. Option-click the application.
- D. Open Security and Privacy preferences, click the Gatekeeper tab, click the Add (+) button beneath the Developers list, and enter Houdini.

Correct Answer: B

#### **QUESTION 3**

In the screenshot, click the icon of the preference pane where you configure VPN.

# https://www.passapply.com/9I0-420.html

#### Hot Area:

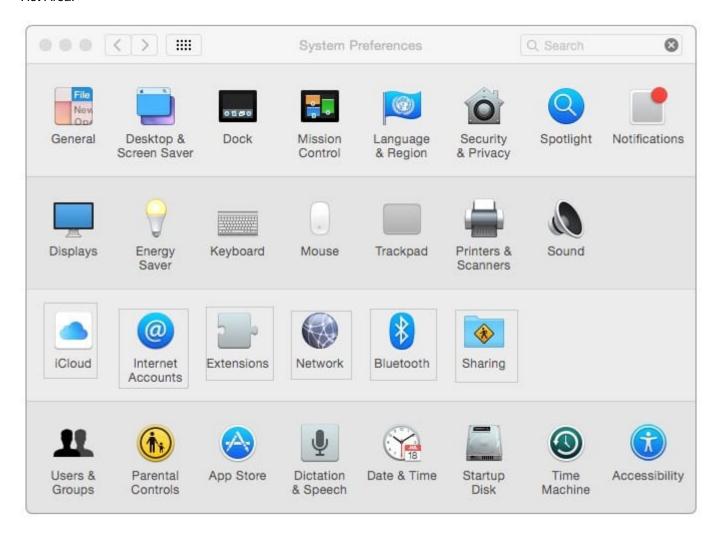

Correct Answer:

## https://www.passapply.com/9I0-420.html 2024 Latest passapply 9L0-420 PDF and VCE dumps Download

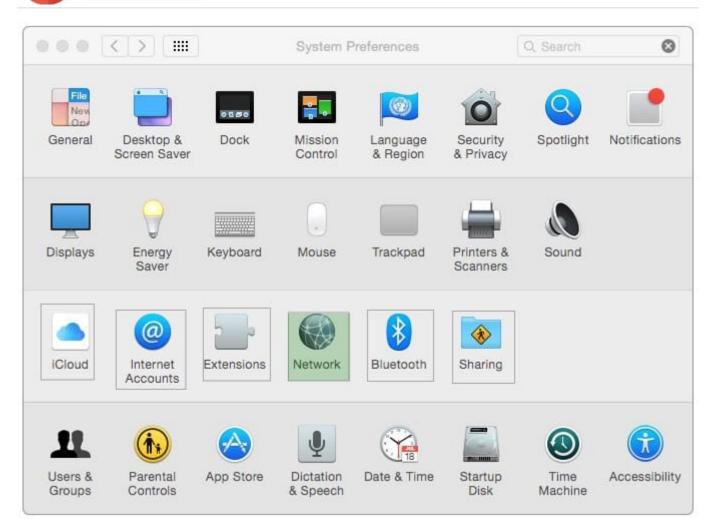

#### **QUESTION 4**

Which password was generated by choosing Memorable from the Type menu in Password Assistant?

- A. POWs6(townie
- B. f22rspGd47lH
- C. 104035583682
- D. PF"xb;FMB5N"

Correct Answer: A

# **QUESTION 5**

In the screenshot, click the icon of the preference pane where you configure your Mac to access mail provided by an Exchange server.

# https://www.passapply.com/9I0-420.html

#### Hot Area:

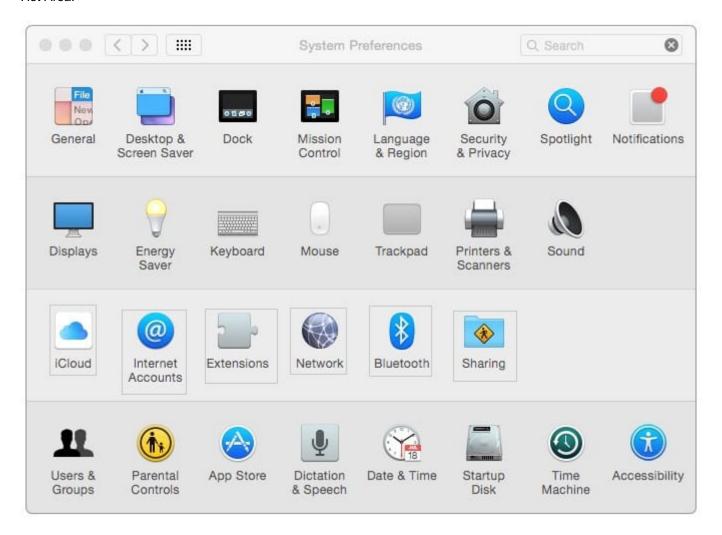

Correct Answer:

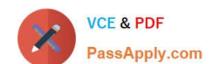

# https://www.passapply.com/9I0-420.html

2024 Latest passapply 9L0-420 PDF and VCE dumps Download

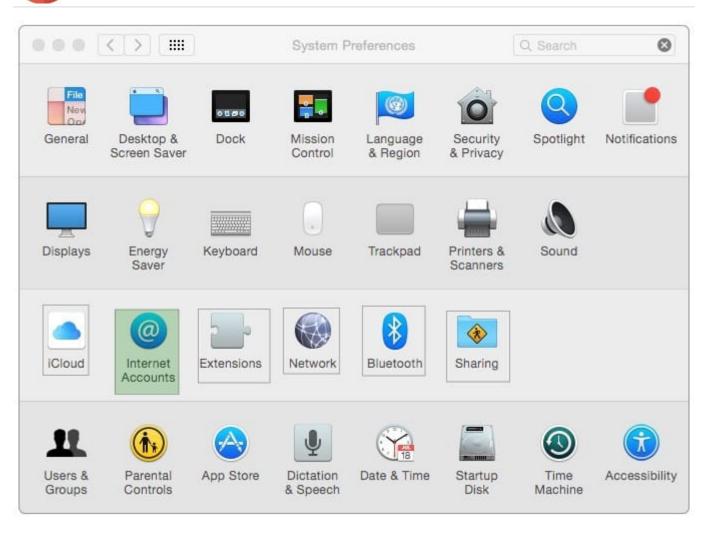

Latest 9L0-420 Dumps

9L0-420 VCE Dumps

9L0-420 Study Guide